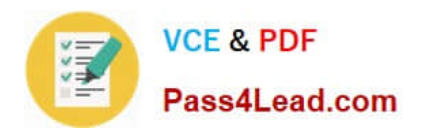

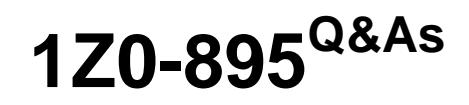

Java EE 6 Enterprise JavaBeans Developer Certified Expert

# **Pass Oracle 1Z0-895 Exam with 100% Guarantee**

Free Download Real Questions & Answers **PDF** and **VCE** file from:

**https://www.pass4lead.com/1Z0-895.html**

100% Passing Guarantee 100% Money Back Assurance

Following Questions and Answers are all new published by Oracle Official Exam Center

**C** Instant Download After Purchase

- **83 100% Money Back Guarantee**
- 365 Days Free Update
- 800,000+ Satisfied Customers

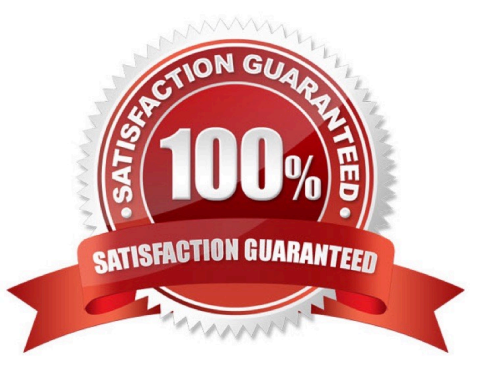

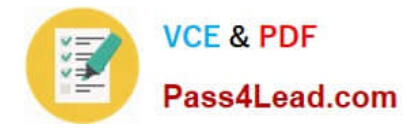

#### **QUESTION 1**

A developer impalements an asynchronous implementation for calculating insurance proposals. The input data for the calculations is made available on a single message queue. Two types of insurance proposals will be calculated: car and

life. Message with data for other insurance types are posted on the queue but should be left on the queue by this implementation.

Which statement is true?

A. The developer will NOT succeed because all messages will be consumed from the queue.

B. The developer can implement a push-back mechanism if the message is of the wrong type.

C. The developer can use a messageSelector to receive only the car and life data message if the JMS body contains selectable data.

D. The developer can use a messageSelector to receive only the car and life data message if the header contains properties to make selection.

#### Correct Answer: D

A JMS message selector allows a client to specify, by header field references and property references, the messages it is interested in. Only messages whose header and property values match the selector are delivered. What it means for a message not to be delivered depends on the MessageConsumer being used (see QueueReceiver and TopicSubscriber). Reference: javax.jms Interface Message

#### **QUESTION 2**

Given the following stateful bean:

10.

@Stateful

11.

@TransactionAttribute(TransactionAttributeType.SUPPORTS)

12.

public class VideoBean implements video {

13.

/ / insert code here

14.

public void method () {}

15.

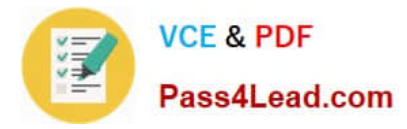

}

Assuming no other transaction-related metadata, which code can be added at line 13 to guarantee that business method methodA will execute only if invoked with an active transaction?

- A. @TransactionAttribute ()
- B. @transactionmanagement(TransactionAttributeType.CONTAINER)
- C. @TransactionAttribute(transactionAttributeType.MANDATORY)
- D. @transactionAttribute(TransactionattributeType.RECQUIRES\_NEW)

Correct Answer: C

### **QUESTION 3**

A developer writes a Singleton bean that uses the java Persistence API within a business method: Two different concurrently executing caller threads acquire an EJB reference to PersonBean and each invoke the getPerson () method one time. How many distinct transaction are used to process the caller invocations?

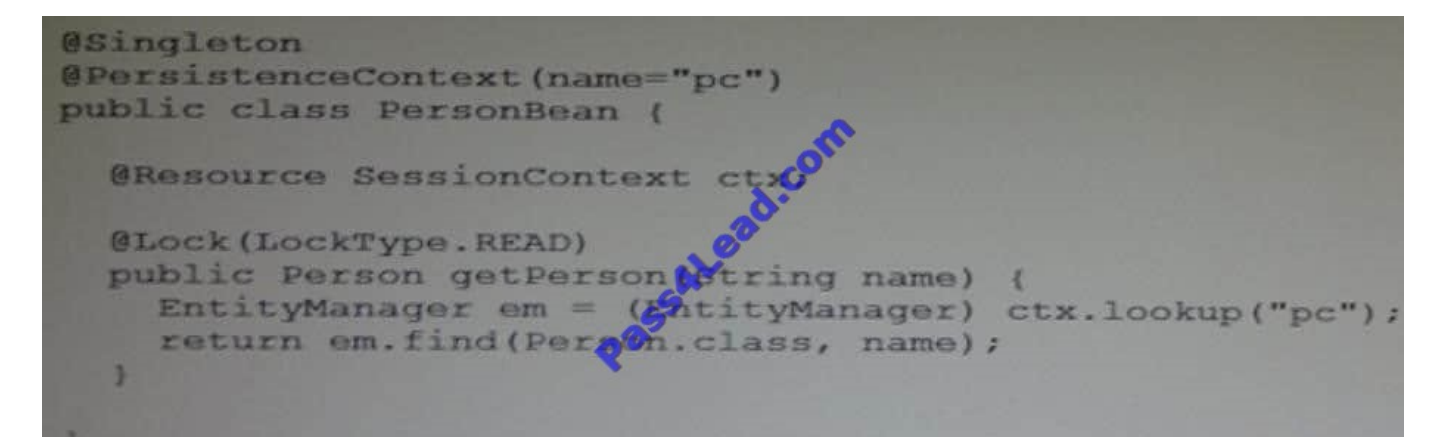

A. 0

B. 1

C. 2

Correct Answer: B

Only one transaction is required. LockType READ allows simultaneous access to singleton beans. Note: READ public static final LockType READ

For read-only operations. Allows simultaneous access to methods designated as READ, as long as no WRITE lock is held. Reference: javax.ejb, Enum LockType

#### **QUESTION 4**

You are writing a client that sends a message to a JMS queue. What two statements are true?

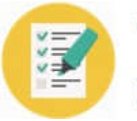

**VCF & PDF** Pass4Lead.com

A. You cannot use resource injection to access a JMS destination from a Java EE application client.

B. You can use resource injection to access a JMS destination from a servlet.

C. You must use a JNDI lookup to access a JMS destination from a standalone Java class.

D. You cannot use a JNDI lookup to access a JMS destination from a session bean.

#### Correct Answer: BC

B: In addition to injecting a connection factory resource into a client program, you usually inject a destination resource. Unlike connection factories, destinations are specific to one domain or the other. Note:

\*

 A destination is the object a client uses to specify the target of messages it produces and the source of messages it consumes. In the PTP messaging domain, destinations are called queues. In the pub/sub messaging domain, destinations are called topics.

\*

 In addition to looking up a connection factory in a client program, you usually look up a destination. Unlike connection factories, destinations are specific to one domain or the other. To create an application that allows you to use the same

code for both topics and queues, you cast and assign the destination to a Destination object. To preserve the semantics of queues and topics, however, you cast and assign the object to a destination of the appropriate type.

For example, the following line of code performs a JNDI lookup of the previously created topic jms/MyTopic and casts and assigns it to a Destination object:

Destination myDest = (Destination) ctx.lookup("jms/MyTopic"); The following line of code looks up a queue named jms/MyQueue and casts and assigns it to a Queue object: Queue myQueue = (Queue) ctx.lookup("jms/MyQueue");

#### **QUESTION 5**

Assume a client will be accessing a Singleton bean.

Which client views is a Singleton bean capable of exposing? (Choose two)

- A. Web Service
- B. Message listener
- C. EJB 2.x Remote Home
- D. EJB 3.x local business
- E. Java Persistence API entity

Correct Answer: AB

Singleton session beans are appropriate in the following circumstances.

\*

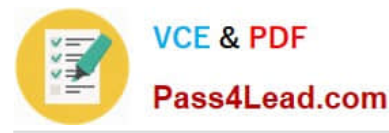

State needs to be shared across the application.

A single enterprise bean needs to be accessed by multiple threads concurrently.

The application needs an enterprise bean to perform tasks upon application startup and shutdown.

\*

\*

\*

The bean implements a web service. (A)

B: An interceptor method you define in a separate interceptor class takes an invocation context as argument: using this context, your interceptor method implementation can access details of the original session bean business method or message-driven bean message listener method invocation. Singleton Interceptors If your interceptors are stateless, you can use an OC4J optimization extension to the EJB 3.0 specification that allows you to specify singleton interceptors. When you configure a session bean or message-driven bean to use singleton interceptors and you associate the bean with an interceptor class, OC4J creates a single instance of the interceptor class that all bean instances share. This can reduce memory requirements and life cycle overhead.

Note:

Singleton session beans offer similar functionality to stateless session beans but differ from them in that there is only one singleton session bean per application, as opposed to a pool of stateless session beans, any of which may respond to a

client request. Like stateless session beans, singleton session beans can implement web service endpoints.

Reference: The Java EE 6 Tutorial, What Is a Session Bean? Reference: Oracle Containers for J2EE Enterprise JavaBeans Developer\\'s Guide, How do you use an Enterprise Bean in Your Application

[Latest 1Z0-895 Dumps](https://www.pass4lead.com/1Z0-895.html) [1Z0-895 PDF Dumps](https://www.pass4lead.com/1Z0-895.html) [1Z0-895 Braindumps](https://www.pass4lead.com/1Z0-895.html)

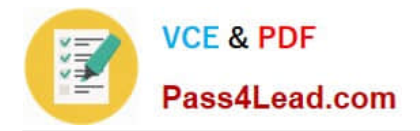

To Read the Whole Q&As, please purchase the Complete Version from Our website.

# **Try our product !**

100% Guaranteed Success 100% Money Back Guarantee 365 Days Free Update Instant Download After Purchase 24x7 Customer Support Average 99.9% Success Rate More than 800,000 Satisfied Customers Worldwide Multi-Platform capabilities - Windows, Mac, Android, iPhone, iPod, iPad, Kindle

We provide exam PDF and VCE of Cisco, Microsoft, IBM, CompTIA, Oracle and other IT Certifications. You can view Vendor list of All Certification Exams offered:

### https://www.pass4lead.com/allproducts

## **Need Help**

Please provide as much detail as possible so we can best assist you. To update a previously submitted ticket:

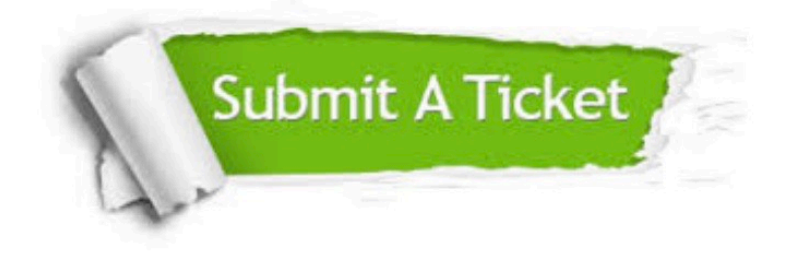

#### **One Year Free Update**

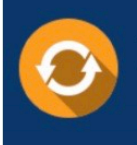

Free update is available within One fear after your purchase. After One Year, you will get 50% discounts for updating. And we are proud to .<br>poast a 24/7 efficient Customer Support system via Email

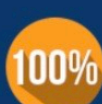

**Money Back Guarantee** To ensure that you are spending on

quality products, we provide 100% money back guarantee for 30 days from the date of purchase

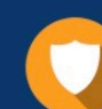

#### **Security & Privacy**

We respect customer privacy. We use McAfee's security service to provide you with utmost security for vour personal information & peace of mind.

Any charges made through this site will appear as Global Simulators Limited. All trademarks are the property of their respective owners. Copyright © pass4lead, All Rights Reserved.